Alignment and Other Challenges in Reconstructing Cryotomograms with IMOD

### **Challenges in Cryotomography**

• Alignment, alignment, alignment

- It can be hard to get fiducials onto/in the sample
- The low SNR makes the fiducial positions more uncertain
- Fiducials are often essentially in a plane, restricting the kind of alignment solution that can be sought
- Energy filtering, good for cryoimaging, introduces geometric distortions that impair alignment (correctable in IMOD, minimal in new filters)
- The ice does change (deform) over course of tilt series
- Cryosections are even harder to get fiducials on, tend to change more under the beam, and fiducialless alignment works worse because of crevasses

### **Challenges in Cryotomography**

- Alignment, alignment, alignment
	- It can be hard to get fiducials onto/in the sample
	- The low SNR makes the fiducial positions more uncertain
	- Fiducials are often essentially in a plane, restricting the kind of alignment solution that can be sought
	- Energy filtering, good for cryoimaging, introduces geometric distortions that impair alignment (correctable in IMOD)
	- The ice does change (deform) over course of tilt series
	- Cryosections are even harder to get fiducials on, tend to change more under the beam, and fiducialless alignment works worse because of crevasses.
- Contrast is low and artifacts from gold become more prominent – Erasing gold may be particularly helpful
- SNR is low and filtering/denoising may be needed to see features of interest

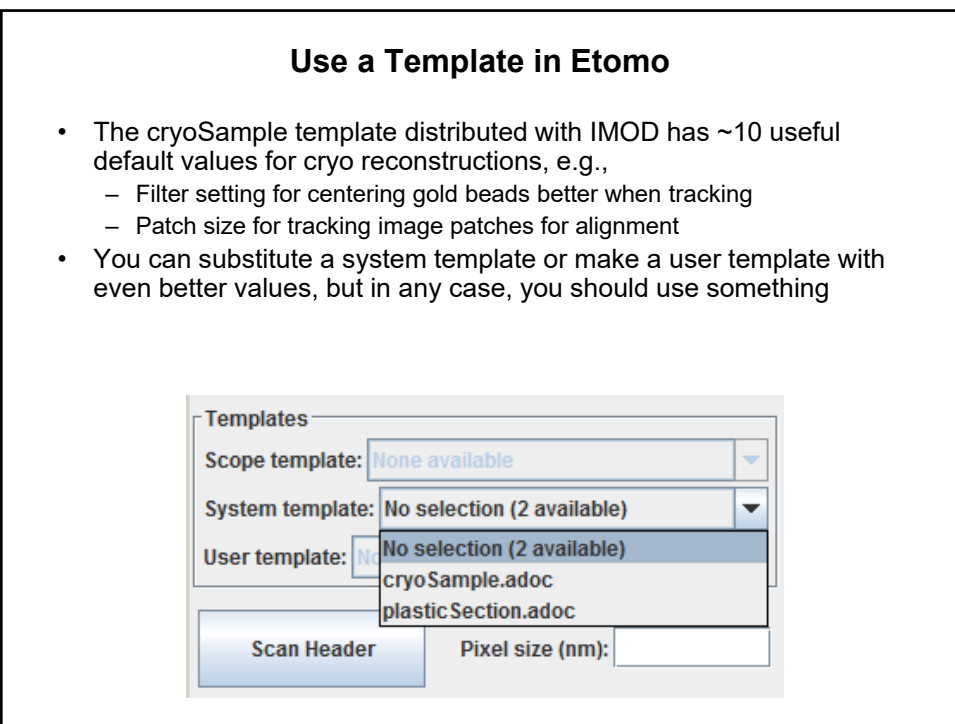

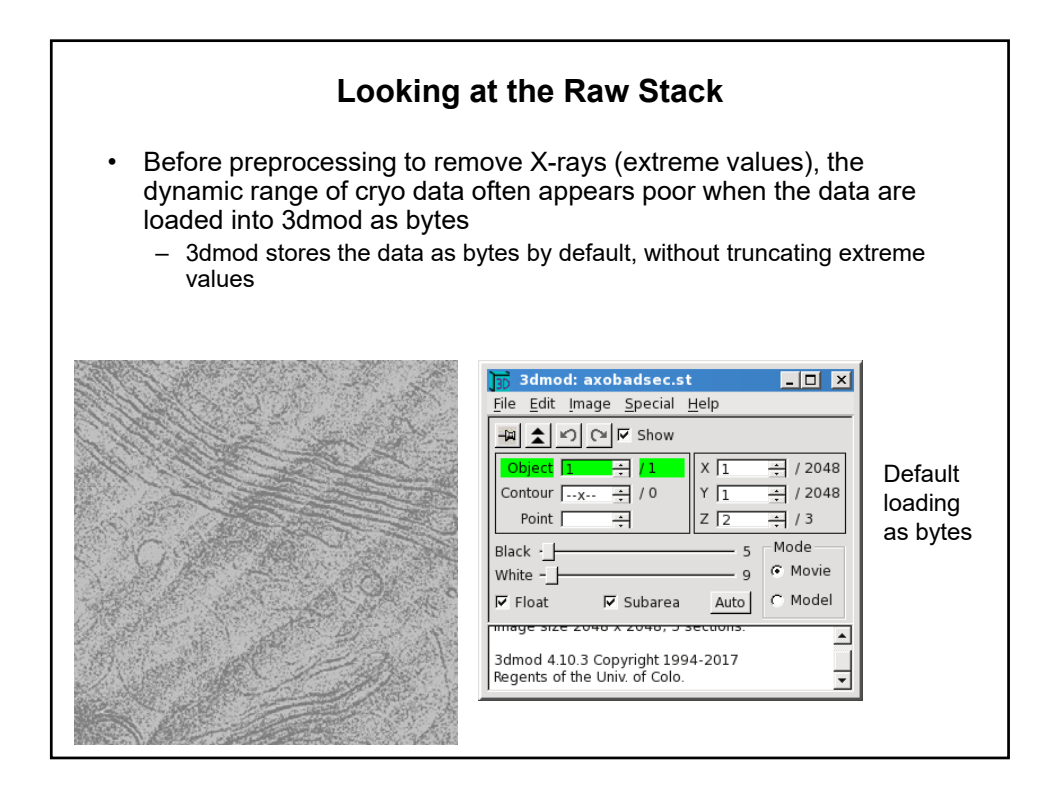

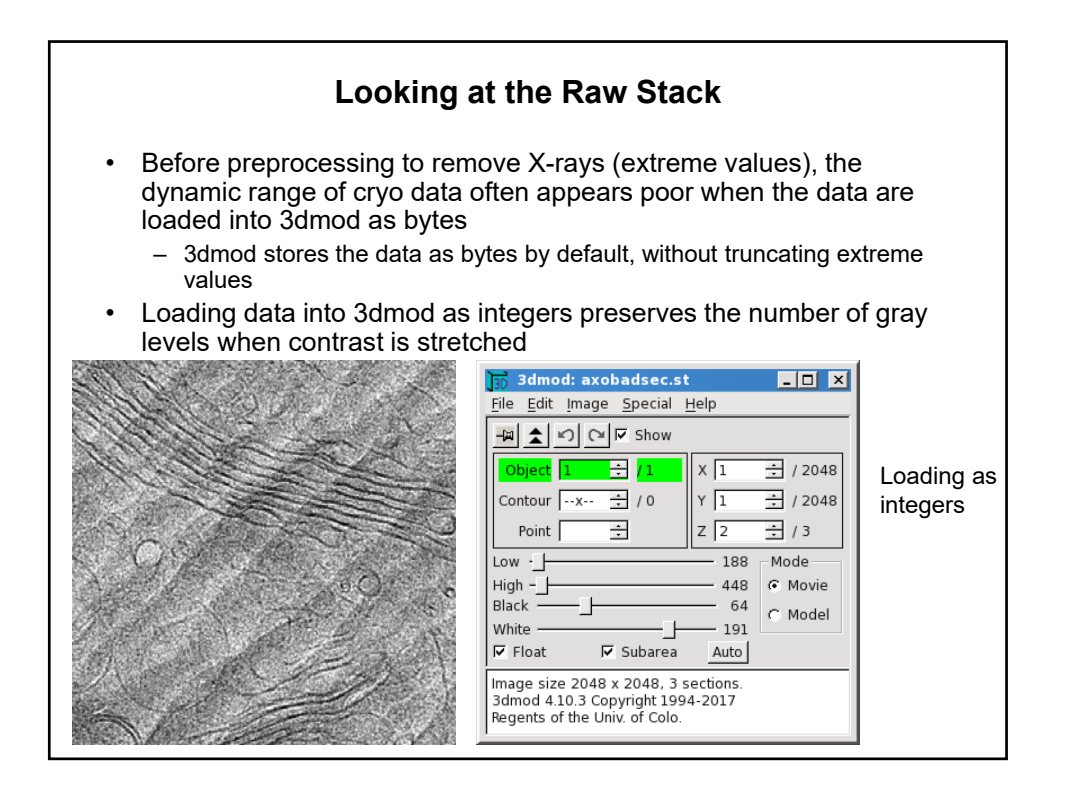

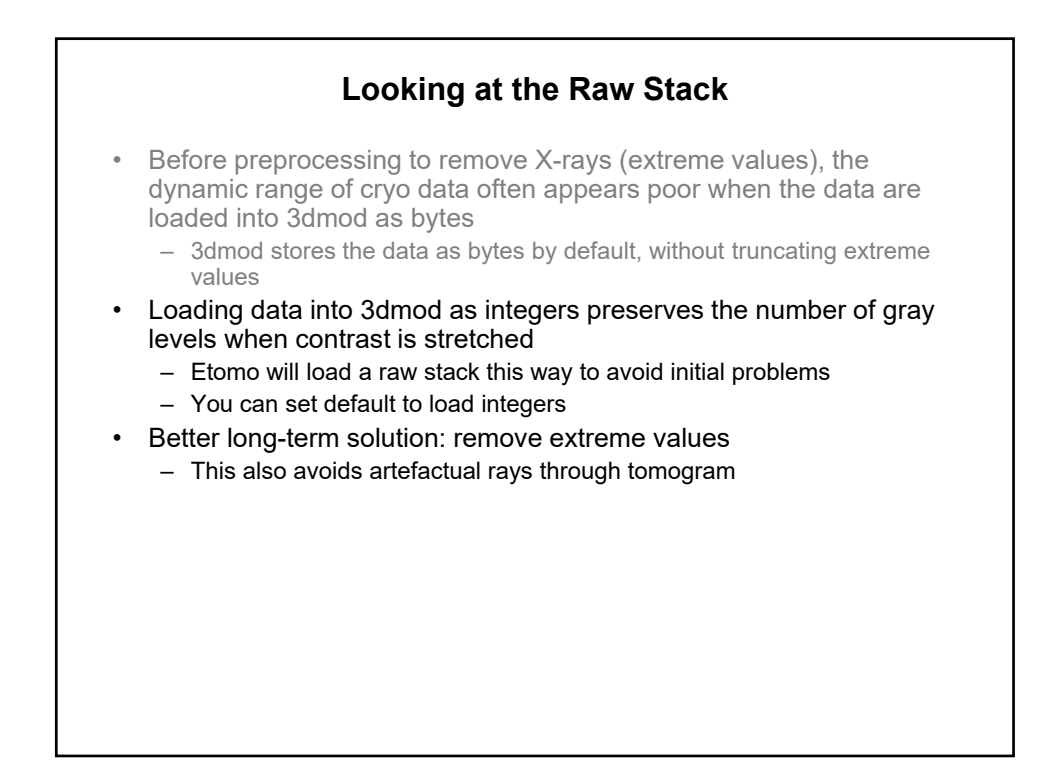

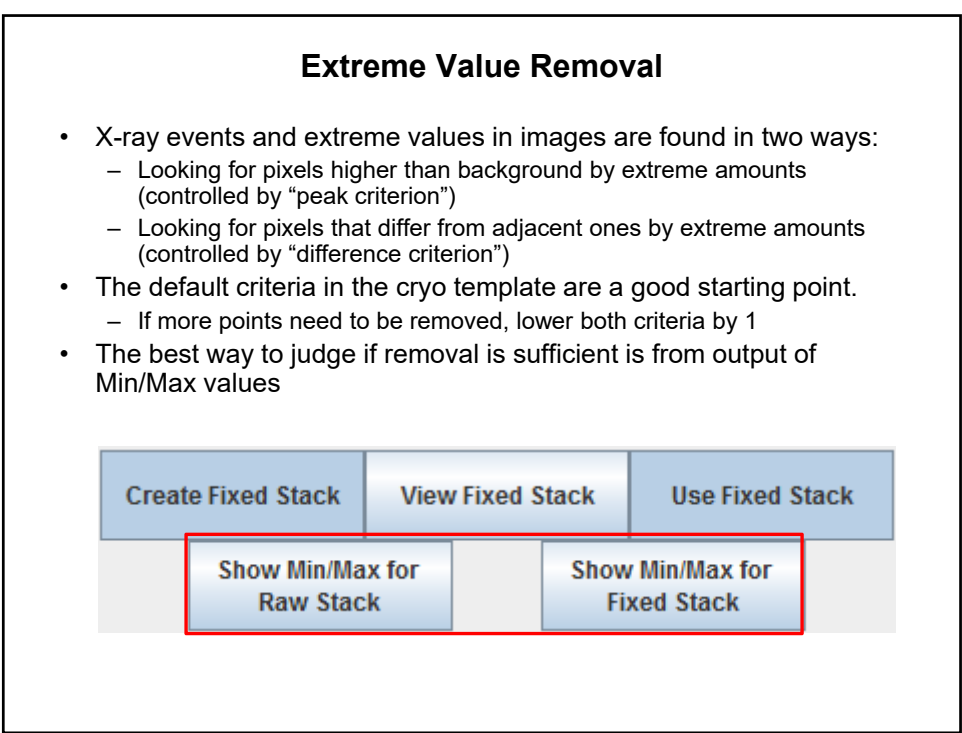

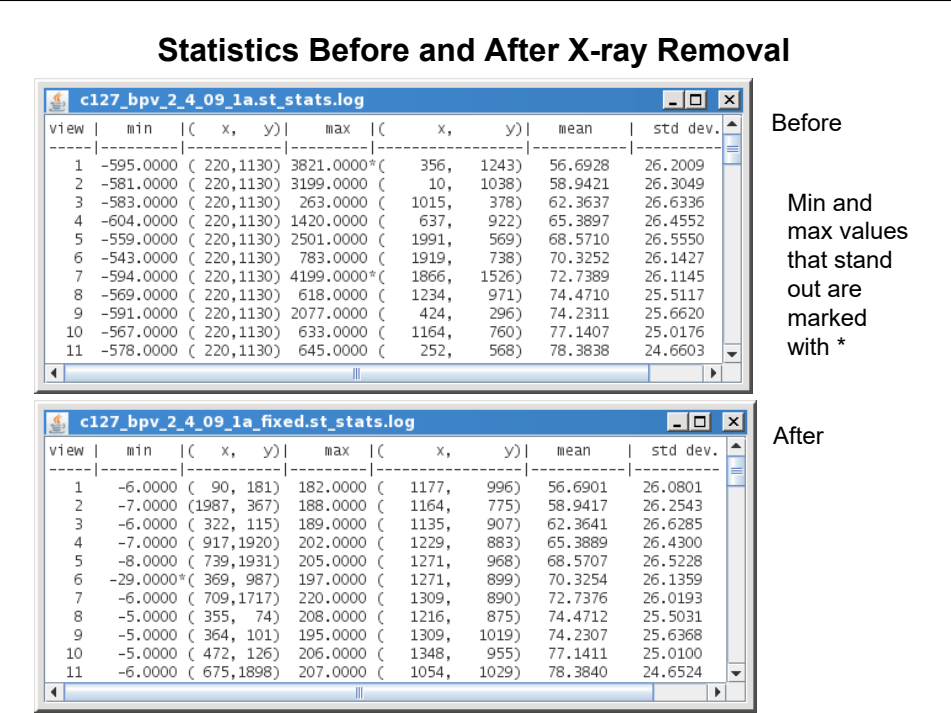

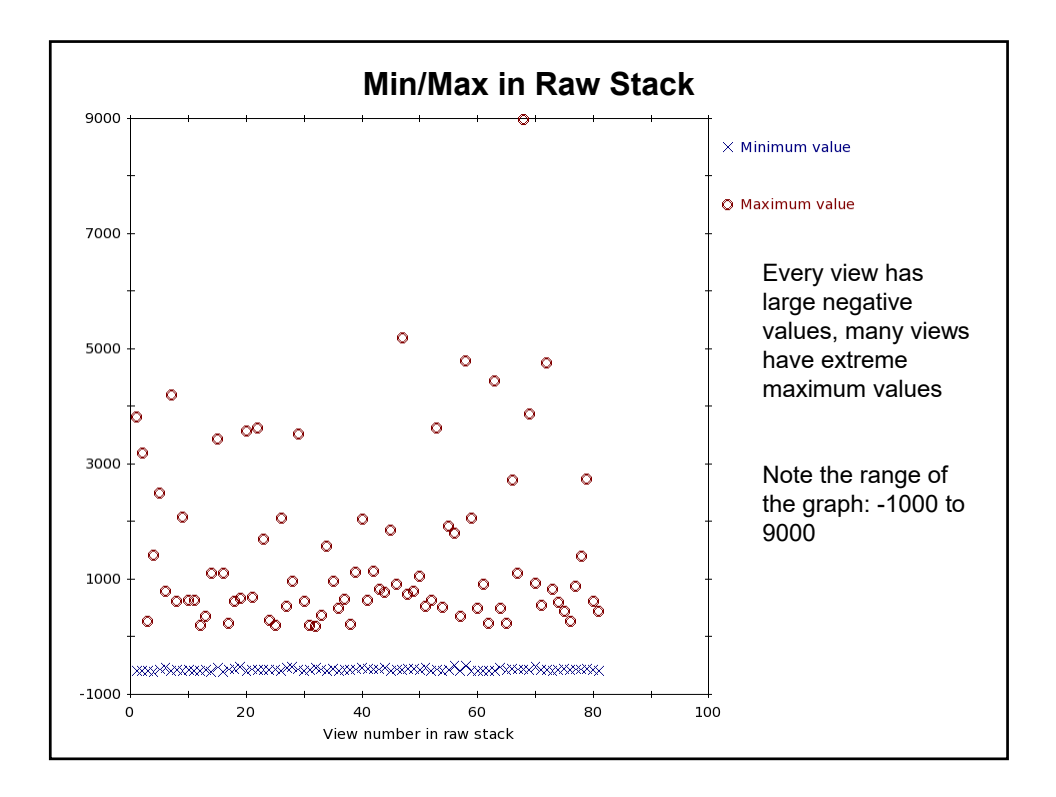

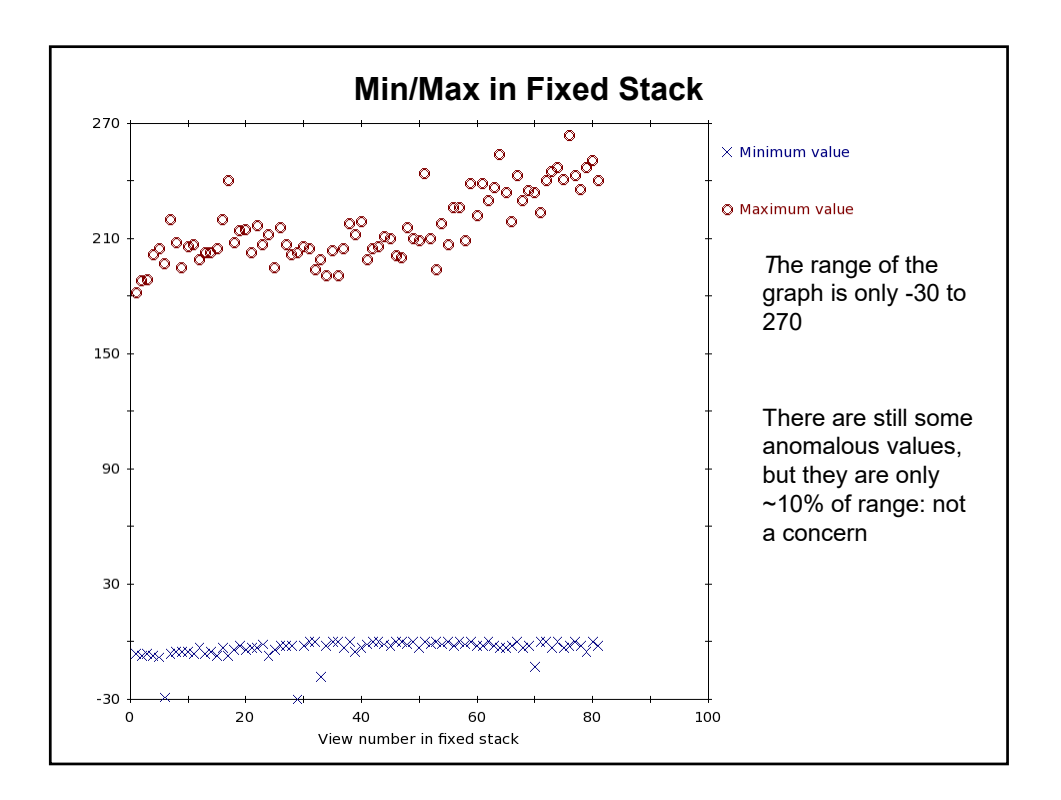

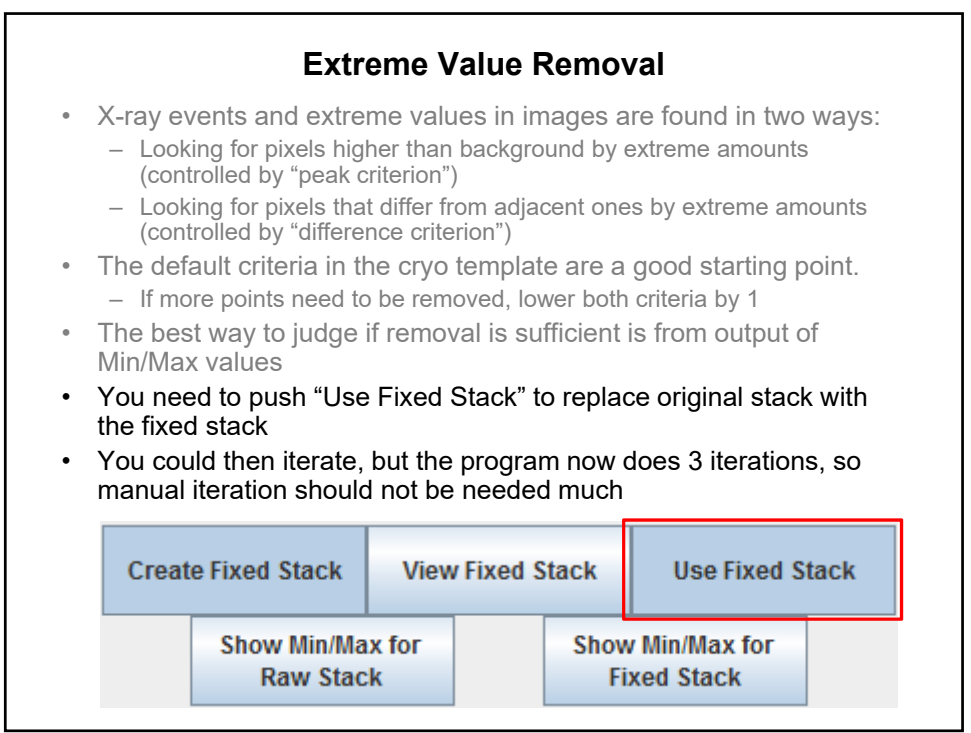

### **Points on Alignment Specific to Cryo**

- Solving for distortion (stretching)
- Solving for beam tilt
- Local alignments
- Dealing with few beads

# **Distortion (Stretching) Solution is Rarely Helpful** • Solving for stretch requires a good distribution of fiducials in Z, which is usually not the case for cryoET There are fewer of the kind of changes that it can correct for than with plastic sections – Section thinning is corrected by this solution

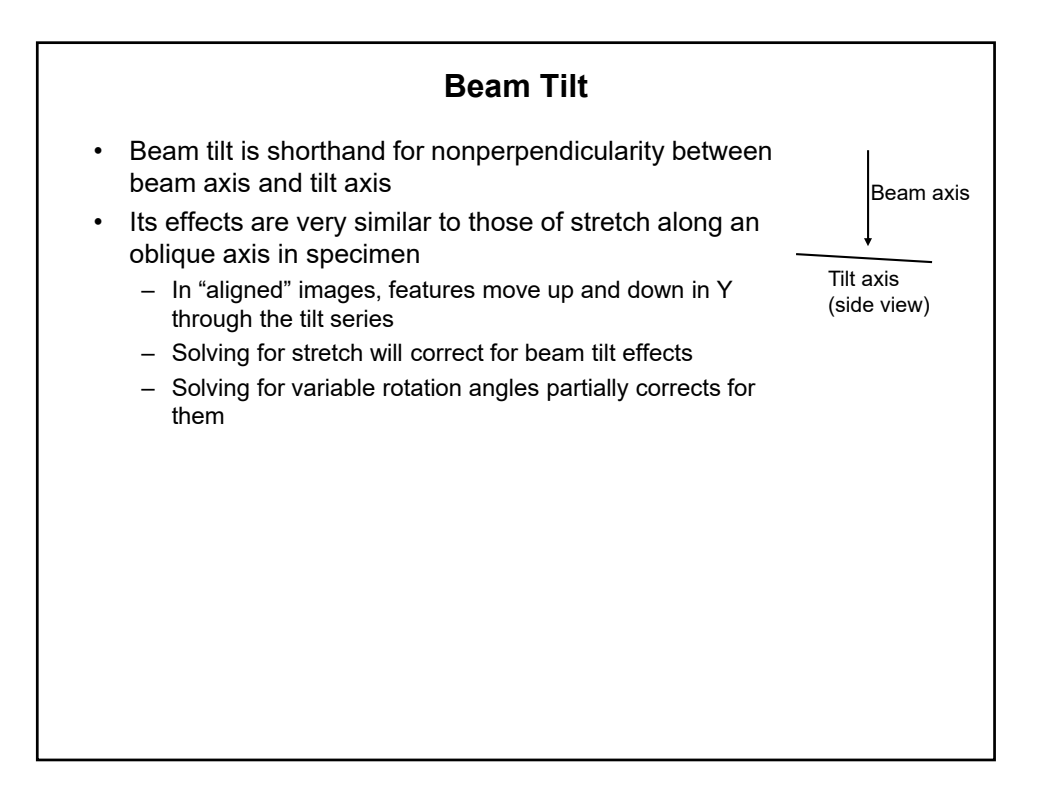

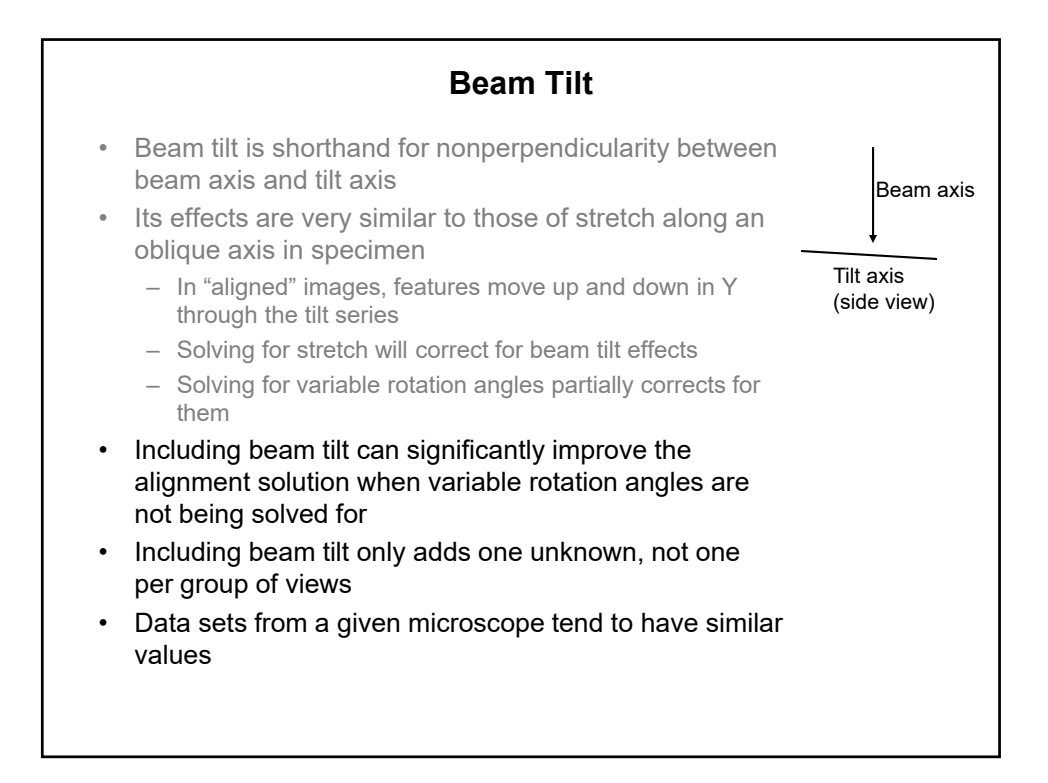

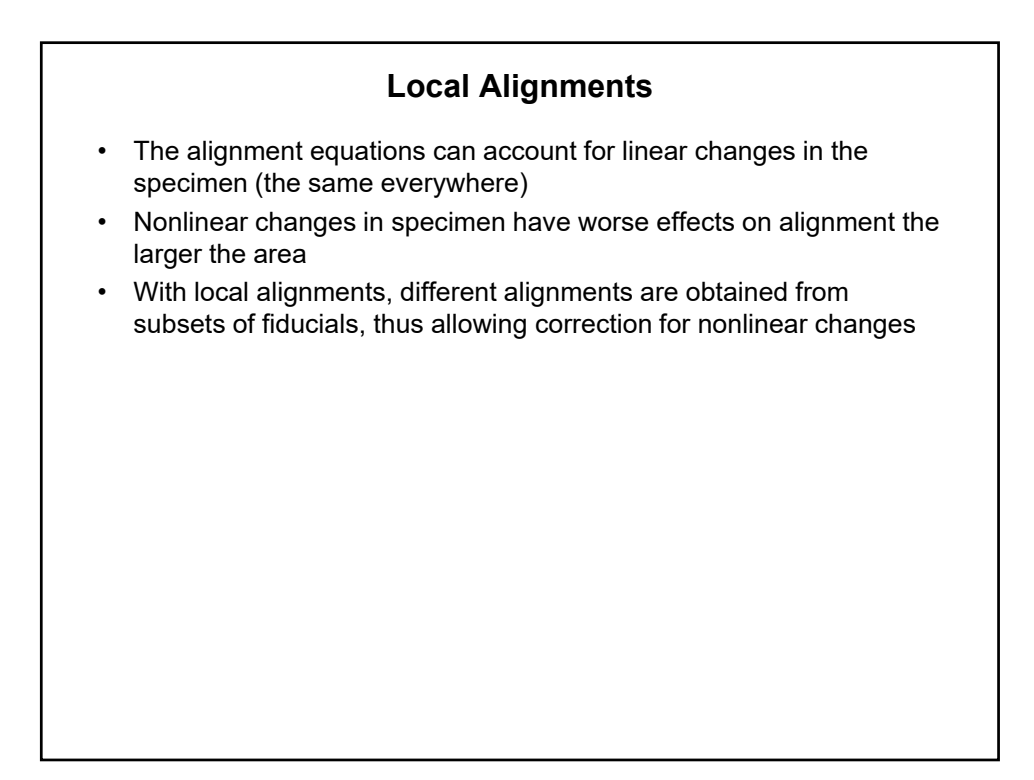

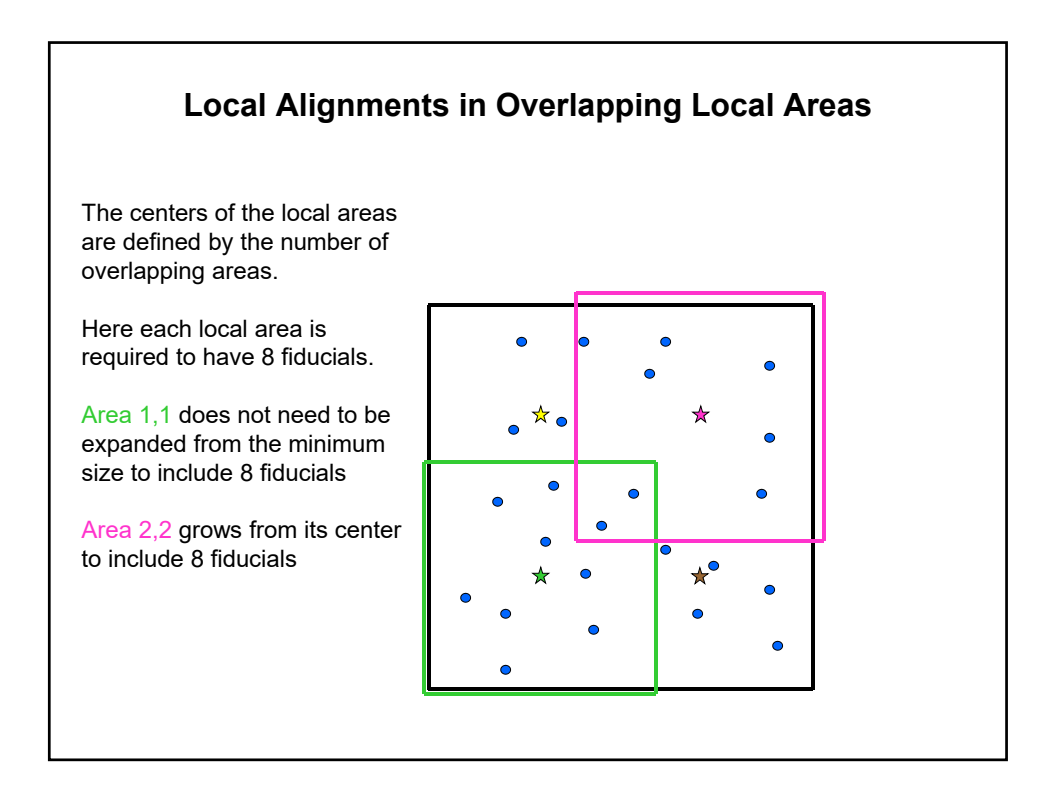

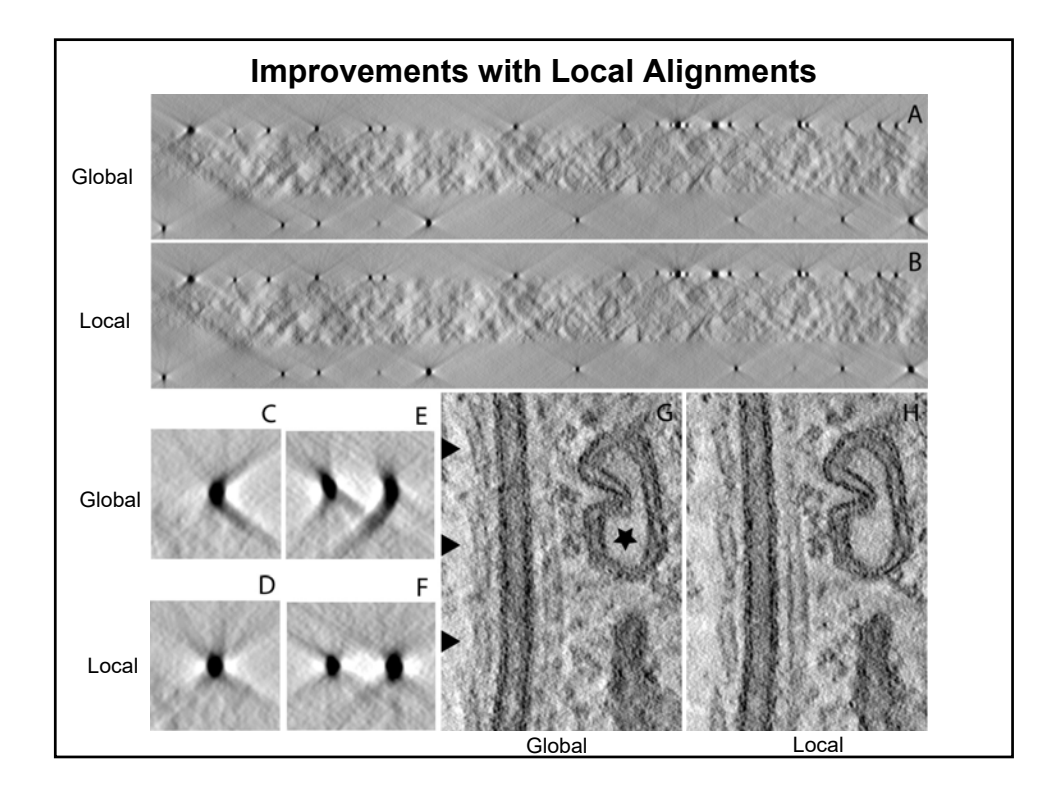

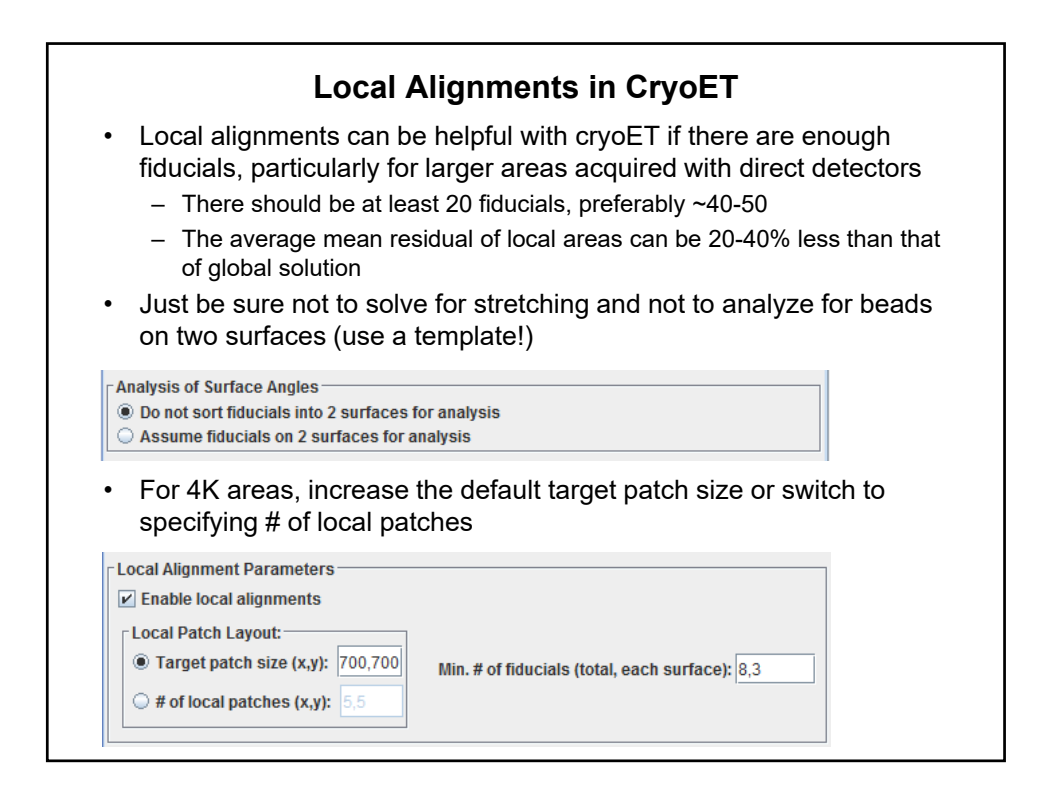

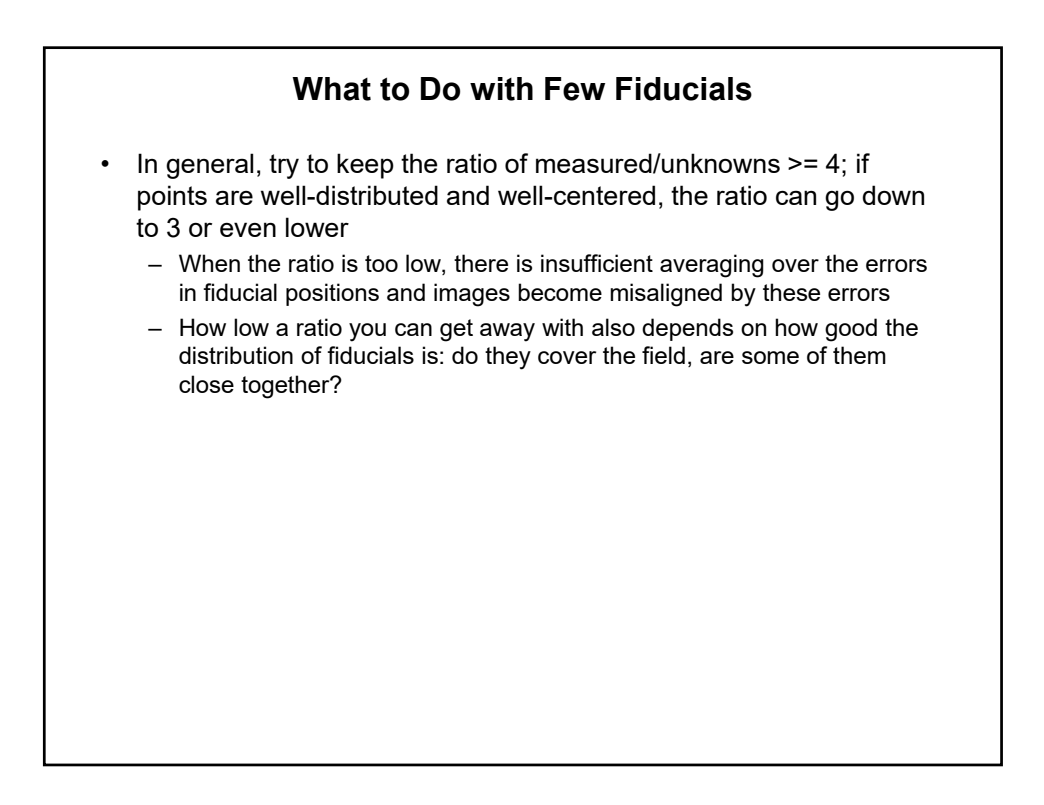

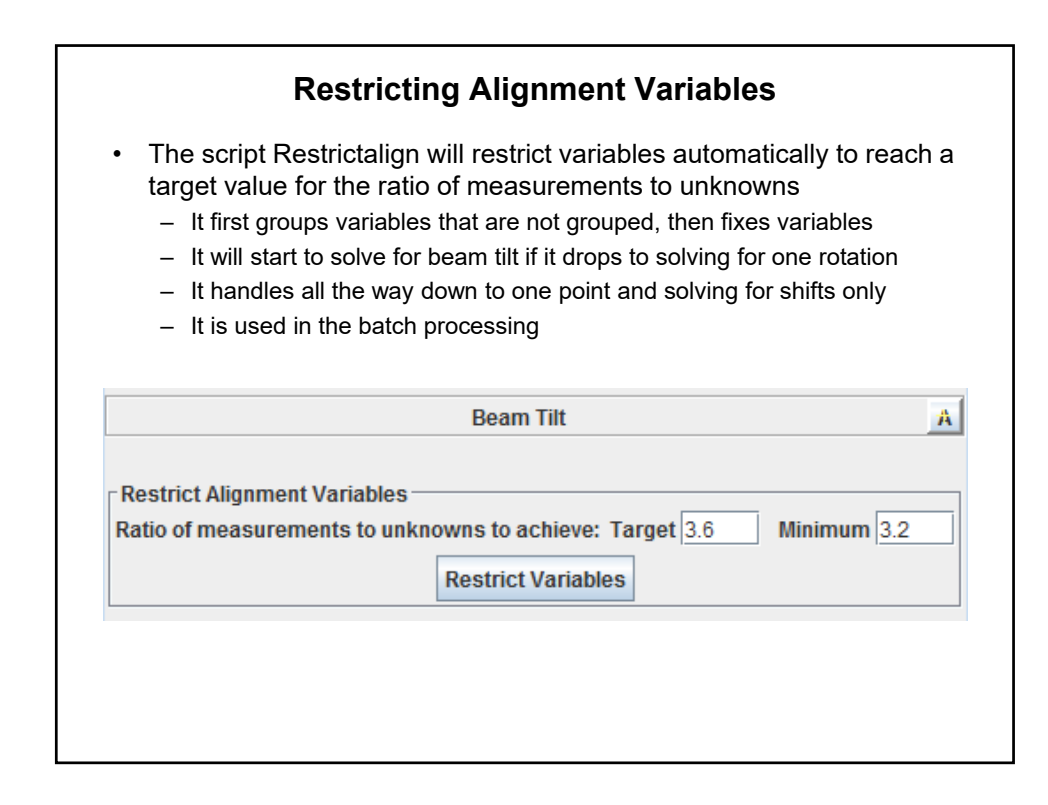

### **Guidelines for Adjusting Variables by Hand** • 5 Fiducials: – Group all variables (magnification and rotation). – Or solve for one rotation and beam tilt to get M/U near 4. • 4 Fiducials: – You should be able to solve for one grouped variable, e.g., group magnification and solve for one rotation and beam tilt. – You may be able to solve for two grouped variables instead. • 3 Fiducials: – You can certainly solve for one rotation angle and beam tilt (M/U near 3) – With well-distributed points you may be able to solve for one grouped variable (magnification or rotation would be more reliable). • 2 Fiducials: – If points are well-separated you should be able to solve for one rotation angle and beam tilt (M/U near 2)

- 1 Fiducial:
	- You can solve for translation only fix all variables ( $M/U = 1$ )

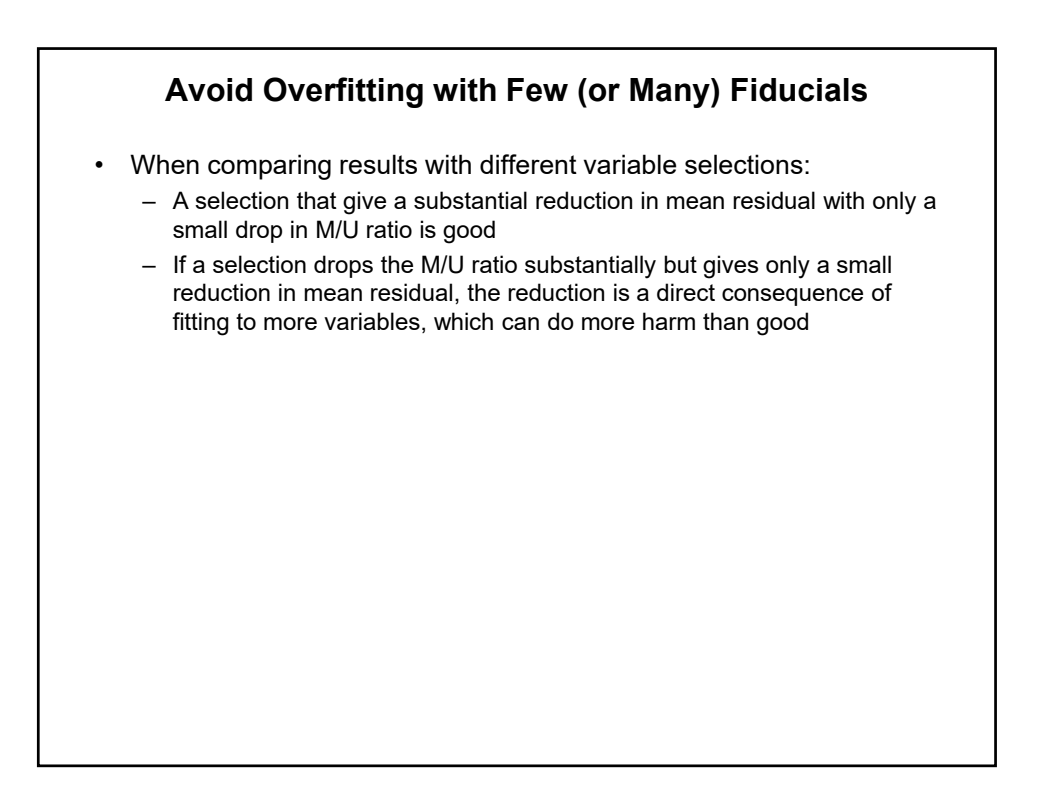

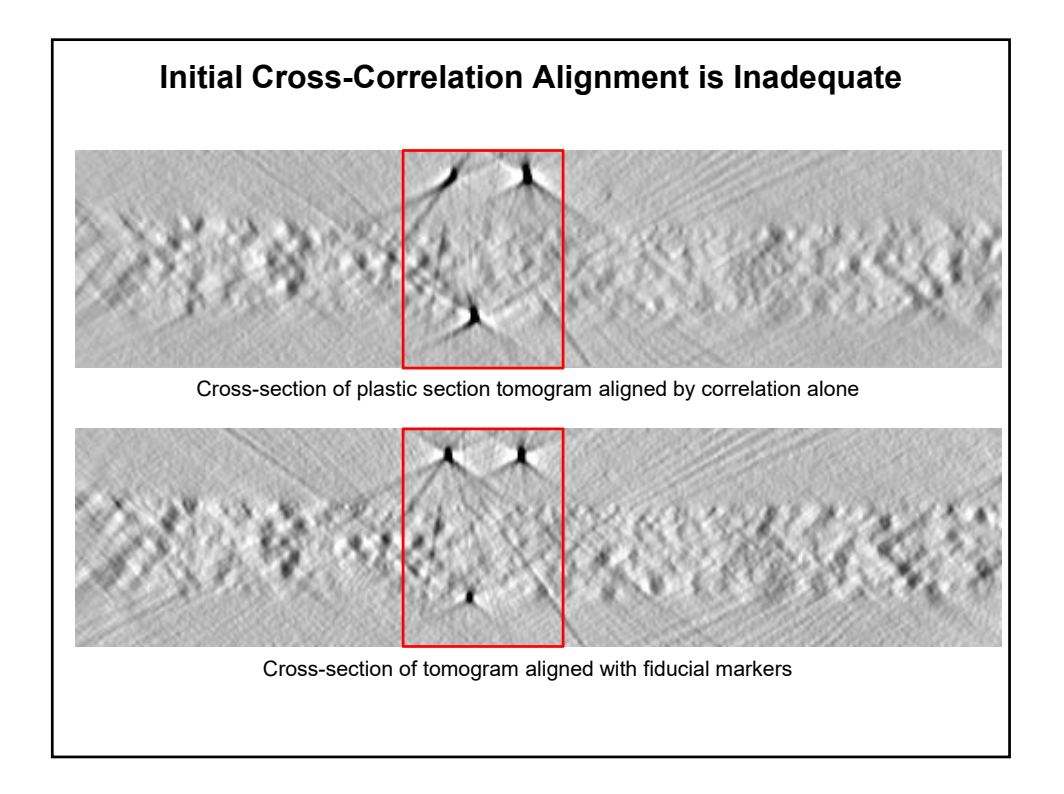

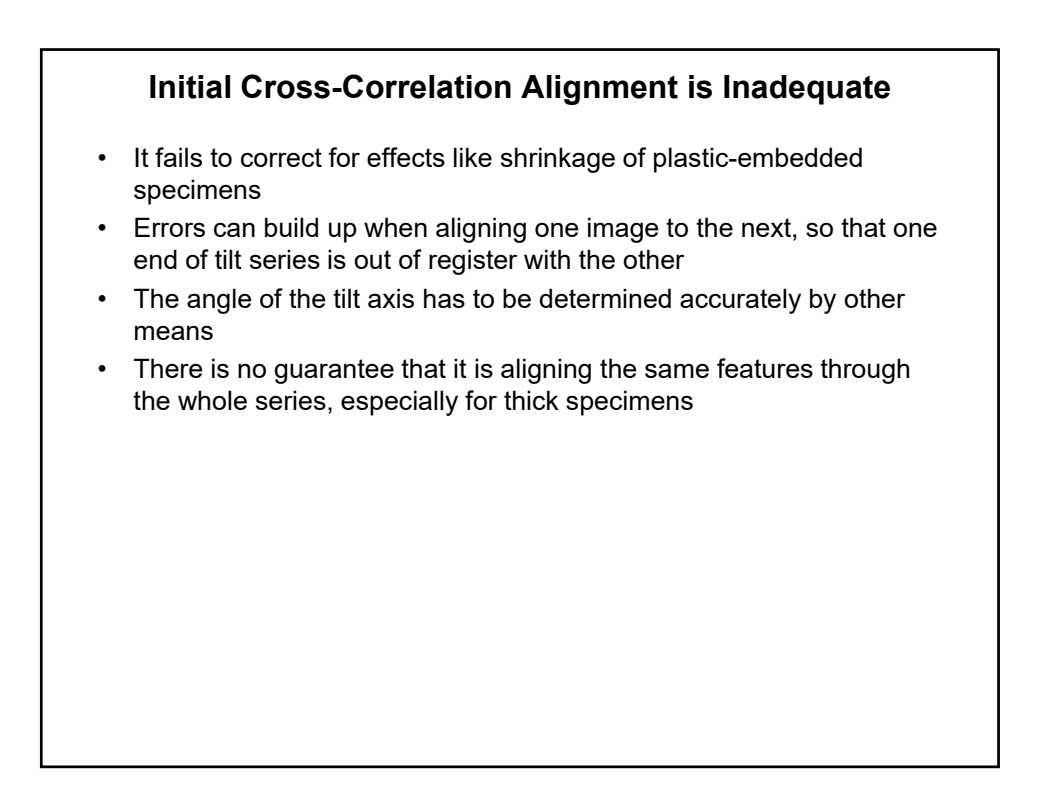

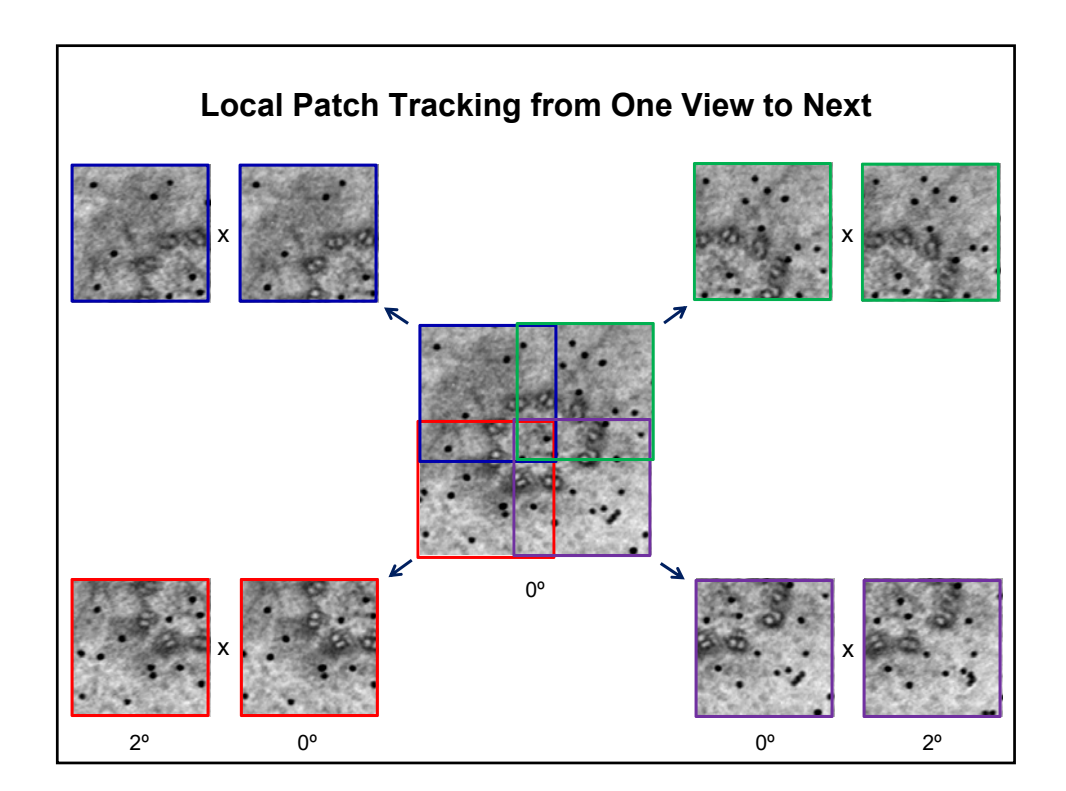

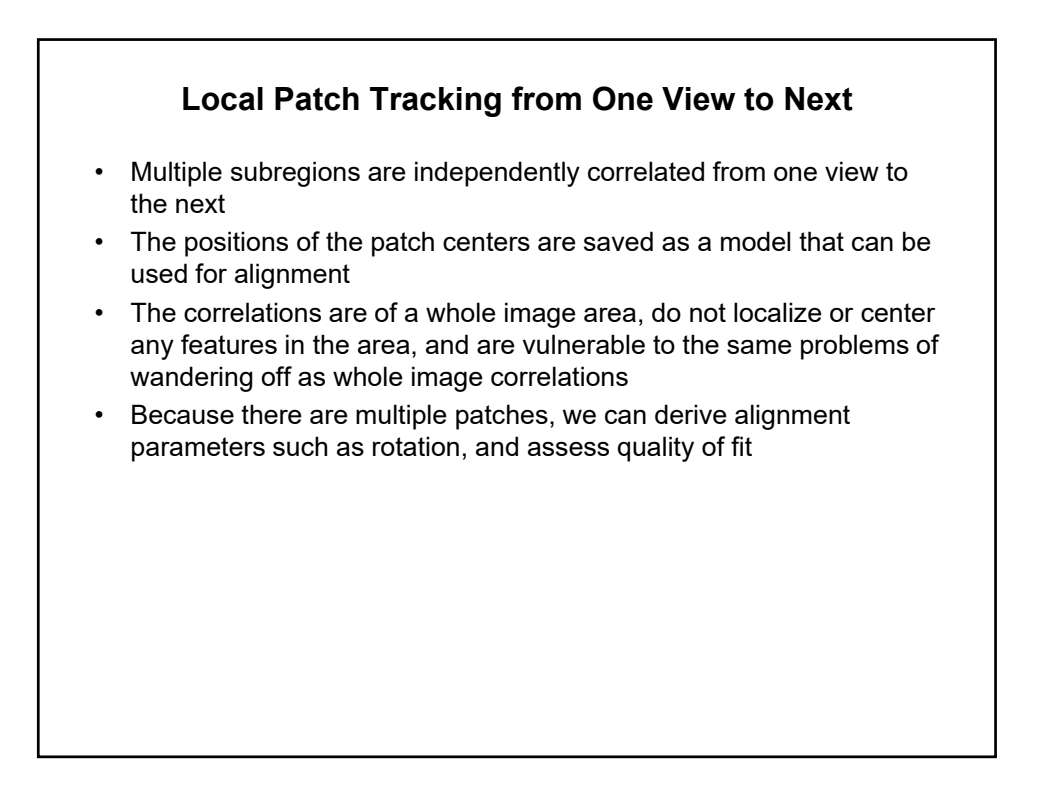

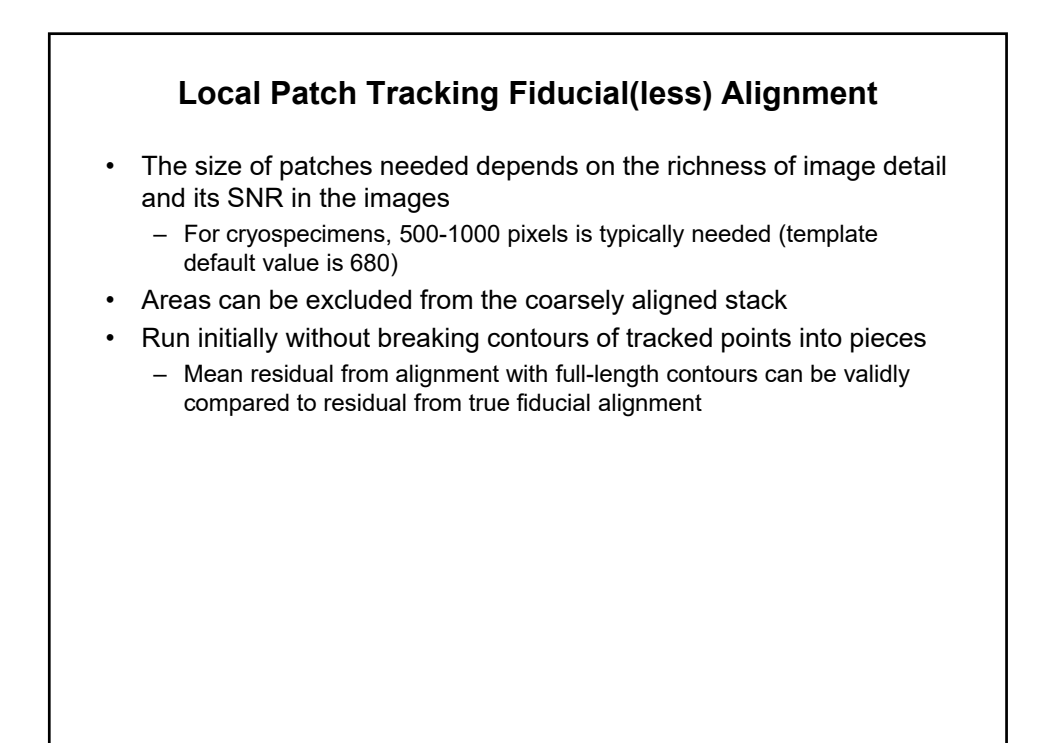

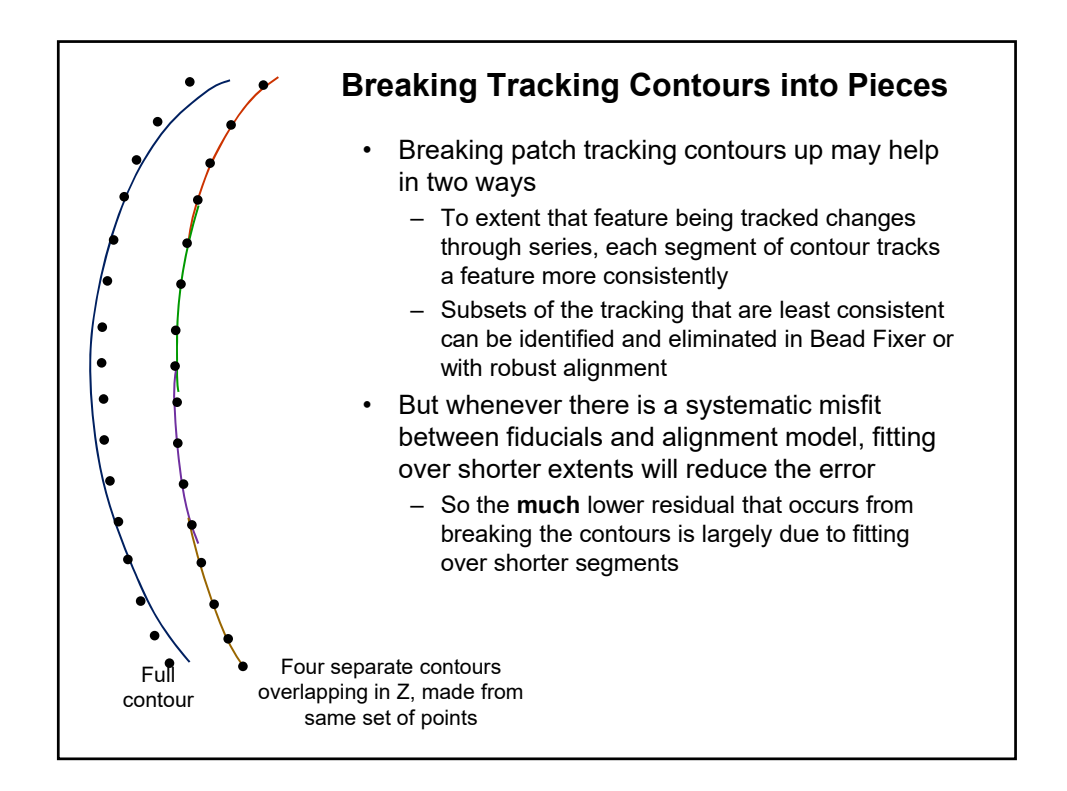

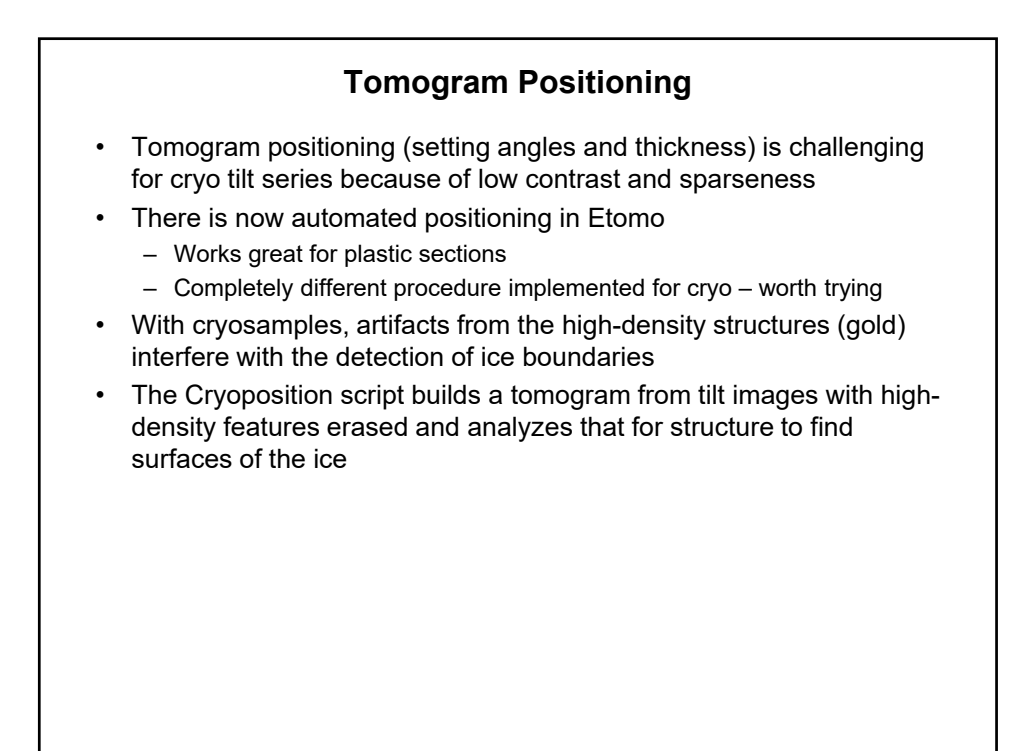

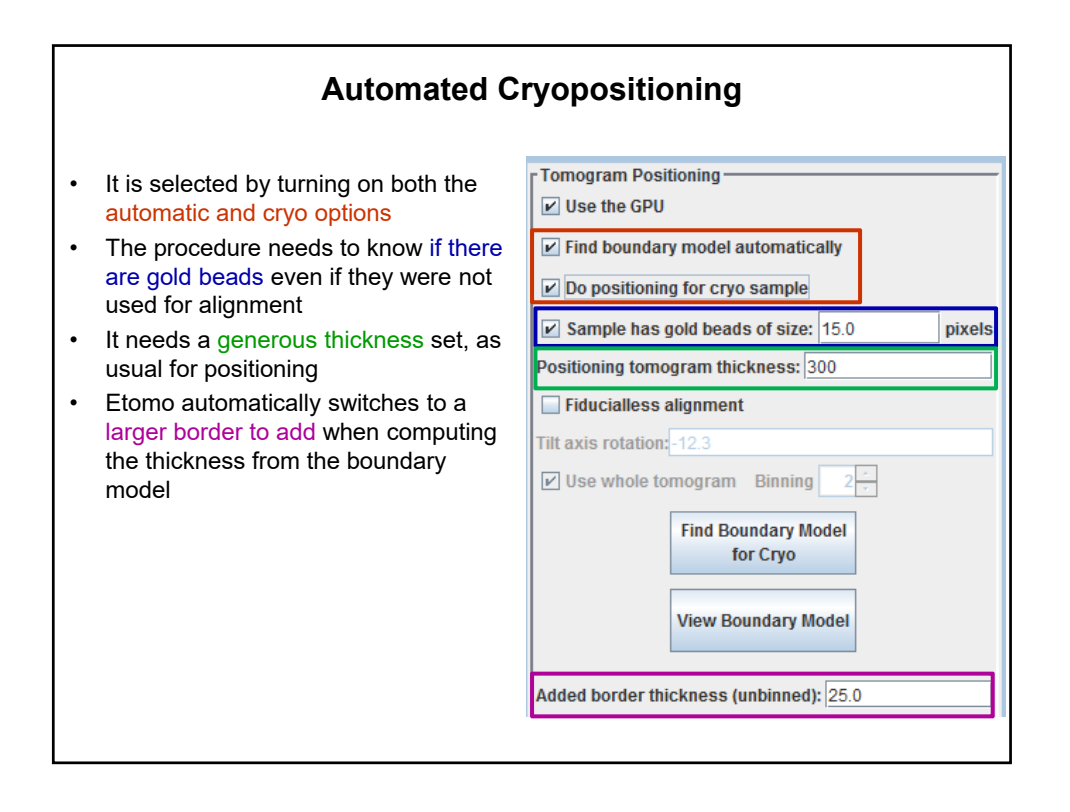

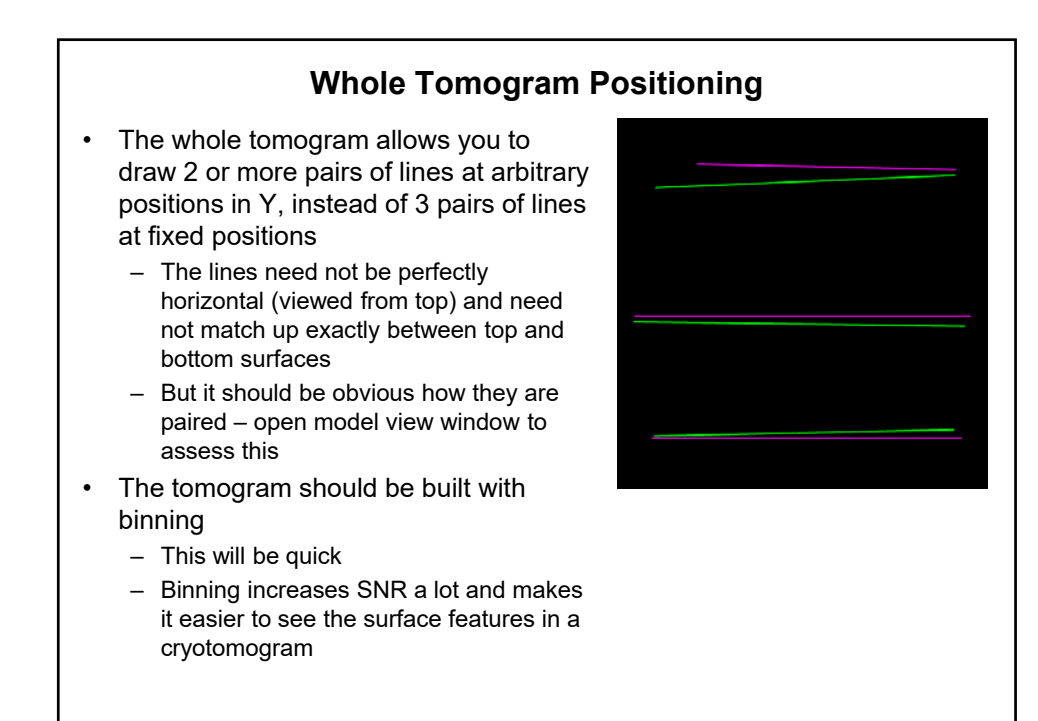

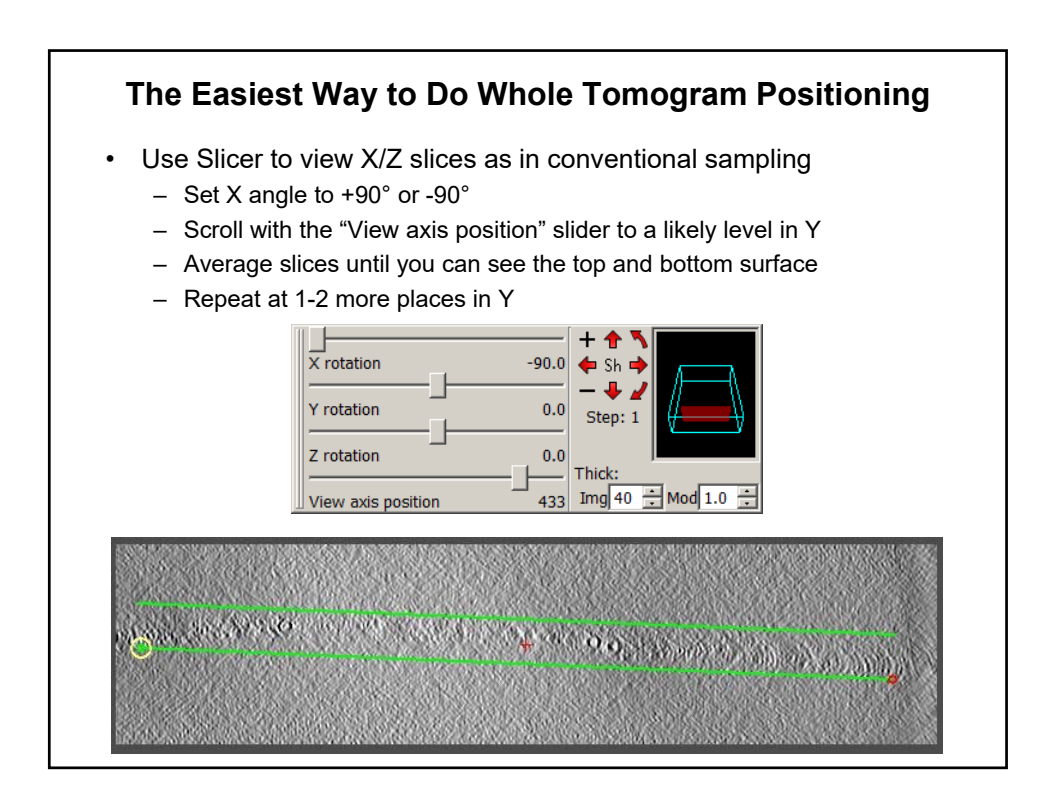

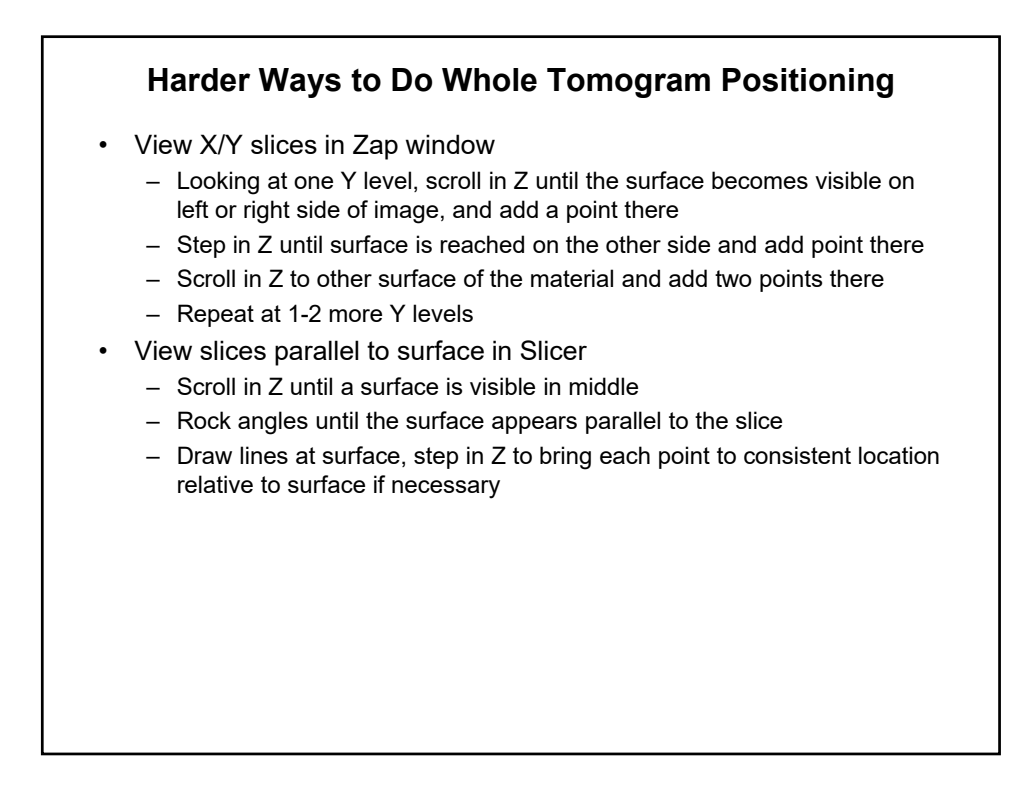

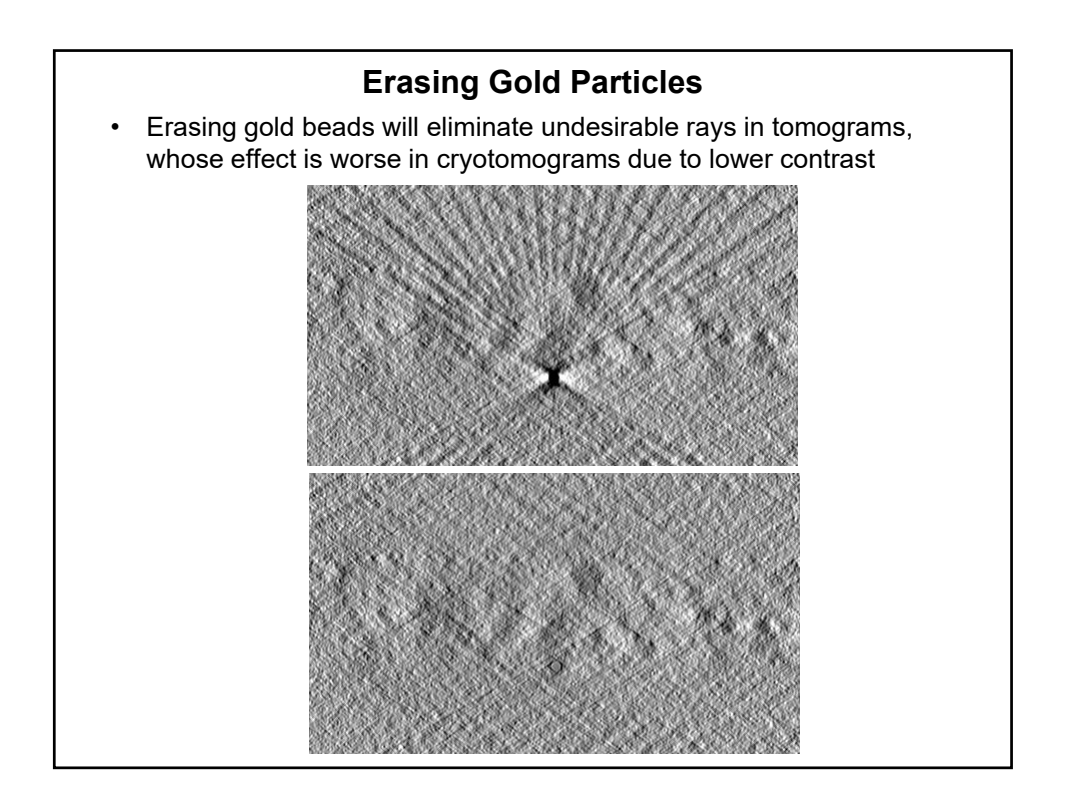

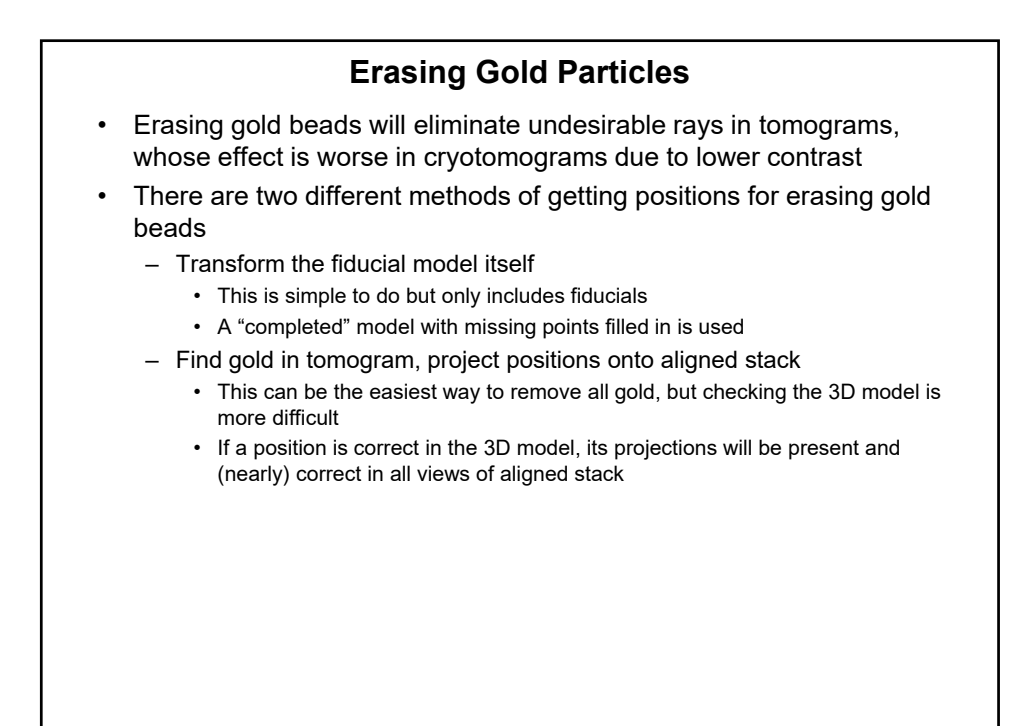

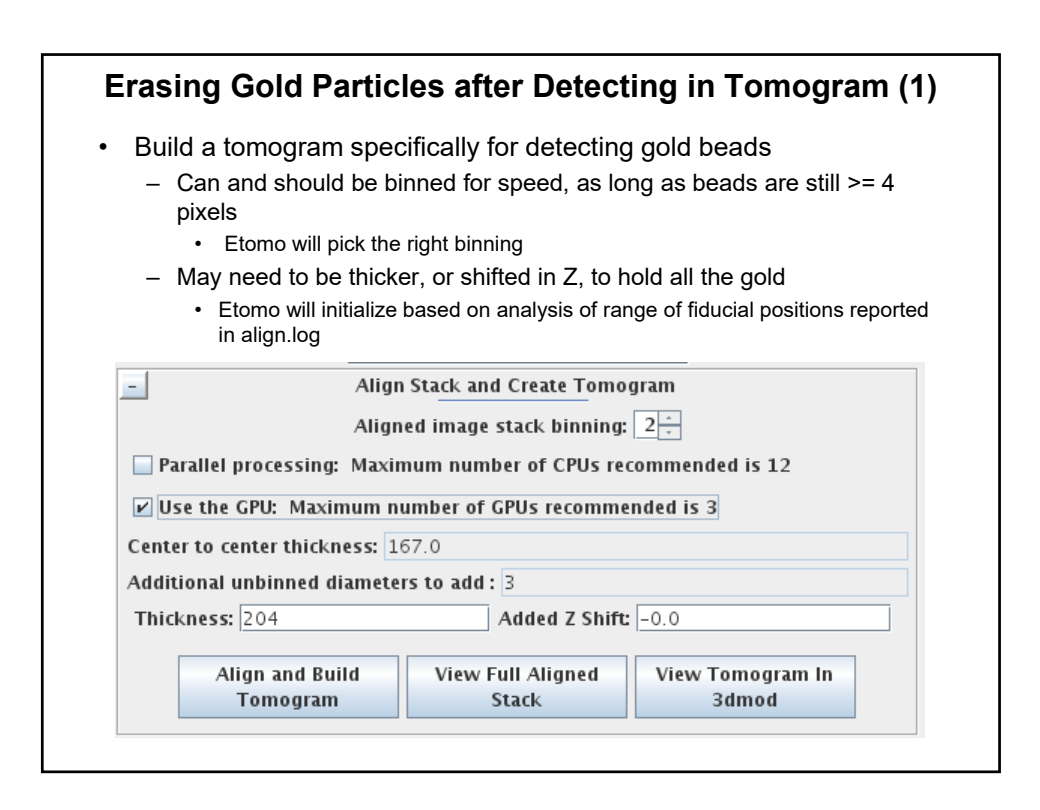

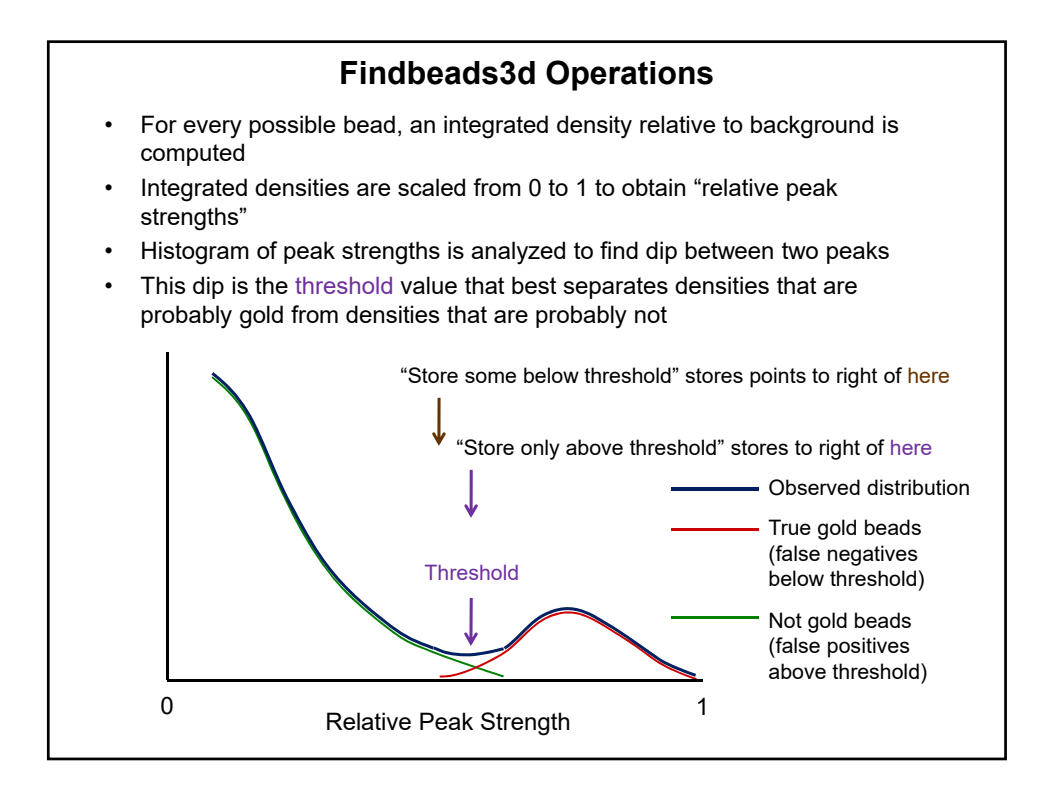

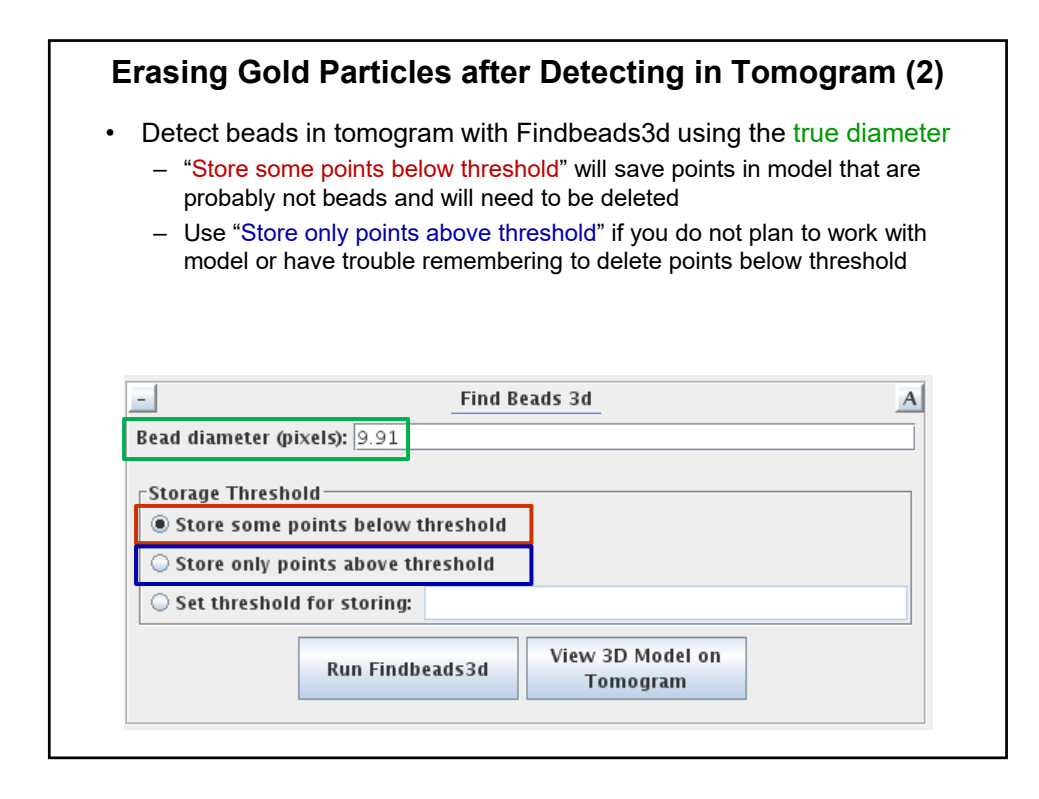

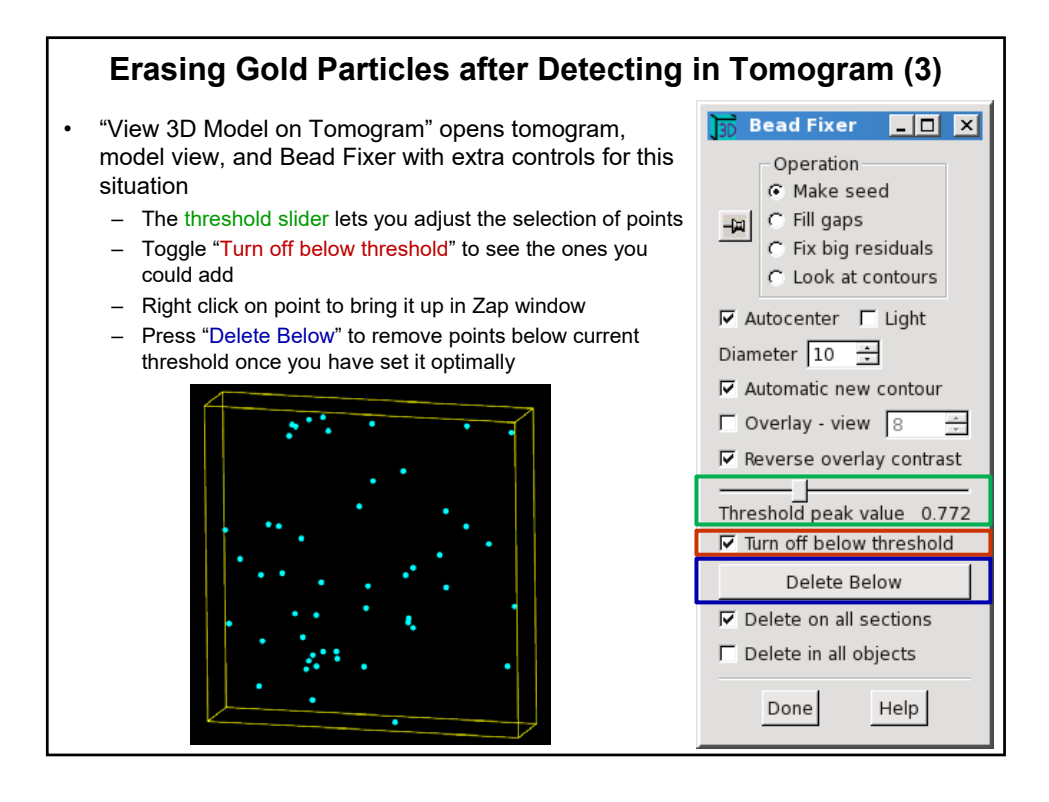

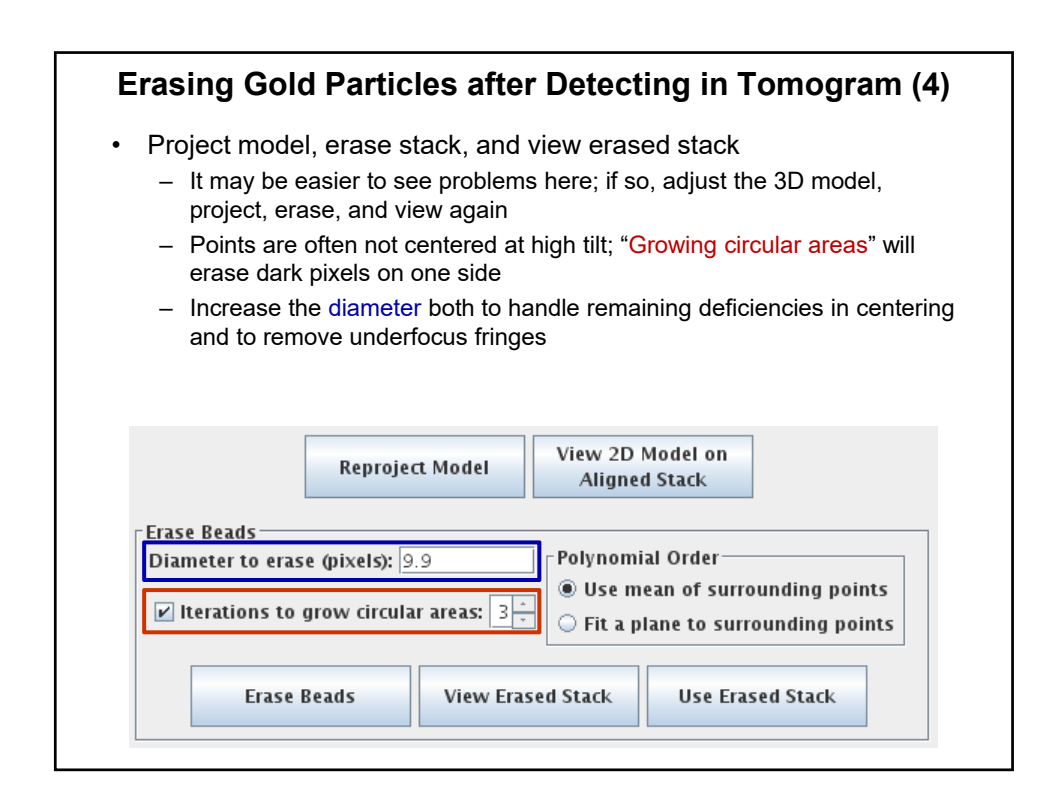

#### **Using Subtomosetup to Avoid Huge Unbinned Volumes**

- Goal: "Extract" full-resolution particles from tomogram for alignment without making full unbinned tomogram
- Method:
	- Make binned aligned stack and tomogram
	- Select particles on binned tomogram or volume derived from it
	- Make unbinned aligned stack
	- Run Subtomosetup to make command files for generating subtomograms at each particle position
	- Run Processchunks (Parallel Processing in Etomo) on command files
- Flexibility with restrictions
	- "The program allows considerable flexibility as long as several restrictions are followed."
	- I.e., you have to follow 7 rules!
		- This is easy if you work within IMOD it can take account of coordinate changes from trimming and rotation/flipping
		- If you work with external software you can either preserve the coordinate information or provide a simple point list

## **Using Subtomosetup to Avoid Huge Unbinned Volumes** • Subtomosetup –root series4 –volume series4.rec –center particles.mod \ -size 100,100,100 –dir subtomos –proc 16 – -root: data set root name – -volume: name of volume that was modeled (at least its header must be present) – -center: model of particle centers (or point list) – -size: size of subtomograms to make, after final rotation if any – -dir: directory to put subtomograms in – -proc: expected number of processors, determines how it divides particles into command files